## SAP ABAP table SCPLV DIALOG {Generated Table for View}

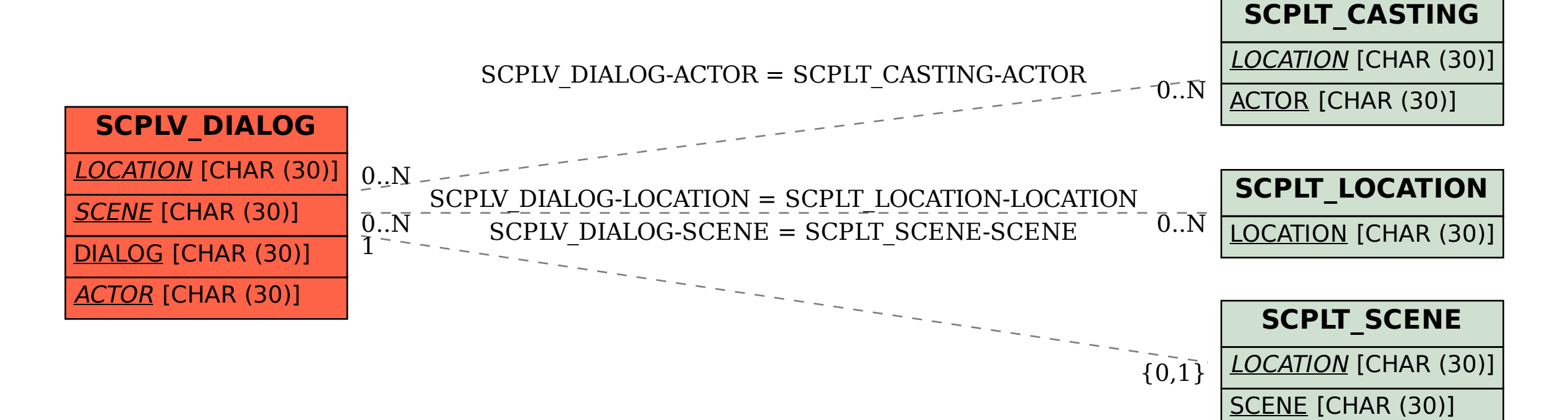

ACTOR [CHAR (30)]